# **Die Nutzung der TI-NspireTM CAS App für iPad® an Beispielen erklärt Kapitel 14: Analytische Geometrie**

Zum Verständnis dieses Kapitels werden schulische Kenntnisse aus dem Gebiet der Analytischen Geometrie vorausgesetzt.

Die Lösung der Aufgaben 1 bis 4 erfolgt mit der Applikation ,Notes'. Ziel bei diesen Aufgaben ist es, den Lösungsweg so zu gestalten, dass bei analoger Aufgabenstellung nur die Ausgangswerte geändert werden müssen, um die Lösung zu erhalten.

Wenn Sie die bisherigen Kapitel studiert haben, dürfte Ihnen die formale Umsetzung der Lösungen der folgenden Aufgaben mit der App keine Probleme bereiten. Ich habe deshalb in diesem Kapitel versucht solche Lösungswege vorzustellen, die die Stärken des modularen Mathematiksystems (MMS), insbesondere die des Computeralgebrasystems (CAS) verdeutlichen.

Allgemeine Hinweise zu den Eingaben:

Vektoren  $\overline{OA}$  (Ortsvektor von A) oder  $\vec{n}$  usw. werden wie folgt eingegeben:  $oa, n$  (also ohne Pfeil).

Eine Geradengleichung, z.B.  $\vec{x} = \overrightarrow{OA} + t \cdot \vec{a}$  für eine Gerade g, wird in der Form  $g(t) \coloneqq a + t \cdot a'$  eingegeben.

Die Parametergleichung einer Ebene dann z.B. so:  $e(r, s) = oa + r \cdot a + s \cdot b'$ .

2 ), gibt man in eckigen Klammern ein durch: Einen Vektor, z.B. ( −1 4 ans enter  $\mathbb{E}[\leftarrow]$  ,  $\mathbb{E}[\mathsf{image} \mid \mathsf{1}]$  , Eingabe: 2,  $\mathsf{I}$ , Eingabe: -1,  $\mathsf{I}$ , Eingabe: 4, .enter'.

Der Betrag eines Vektors wird mit der Funktion ,norm(*Vektor*)' ermittelt.

Zu dieser Funktion gelangt man vom Menü Werkzeuge'  $\mathscr{L}$ , indem man

,Berechnungen', ,Matrix & Vektor', ,Normen' und ,Norm' wählt. Da ist es wohl leichter, die Funktion ,norm' bei Bedarf einfach einzutippen.

Die Funktionen dotP(*Vektor* , *Vektor*) (Skalarprodukt) und crossP(*Vektor*, *Vektor*) (Kreuz- oder Vektorprodukt) findet man im Werkzeugmenü  $\mathbb{Z}$  durch die Wahl von ,Berechnungen', ,Matrix & Vektor' und ,Vektor' (letzter Menüpunkt).

Nutzen Sie auch die Taste  $\frac{18}{10}$ , wenn Sie in einer Eingabe zwei Zeilen benötigen.

# **Aufgabe 1**

Gleichung der Ebene  $\varepsilon_1$ :  $2x - y + 4z = 8$ Gleichung der Ebene  $\varepsilon_2$ :  $-2x + y + 7z = 3$ Ermitteln Sie die Gleichung der Schnittgerade und die Größe des Schnittwinkels der Ebenen  $\varepsilon_1$  und  $\varepsilon_2$ .

#### **Lösung**

Erstellen Sie ein neues Dokument und wählen Sie , Notes'.

Da die Punkte der gesuchten Schnittgerade, die gemeinsamen Punkte beider Ebenen sind, muss man das Gleichungssystem der Ebenengleichungen lösen.

Zur Berechnung des ebenfalls gesuchten Schnittwinkels benötigt man einen Normalenvektor für jede Ebene. Deshalb sollten Sie auch bei den Ebenengleichungen die Normalenform benutzen.

Der Schnittwinkel der Ebenen ist gleich dem Winkel, den die Normalenvektoren der Ebenen einschließen. Man erhält etwa 46,9°.

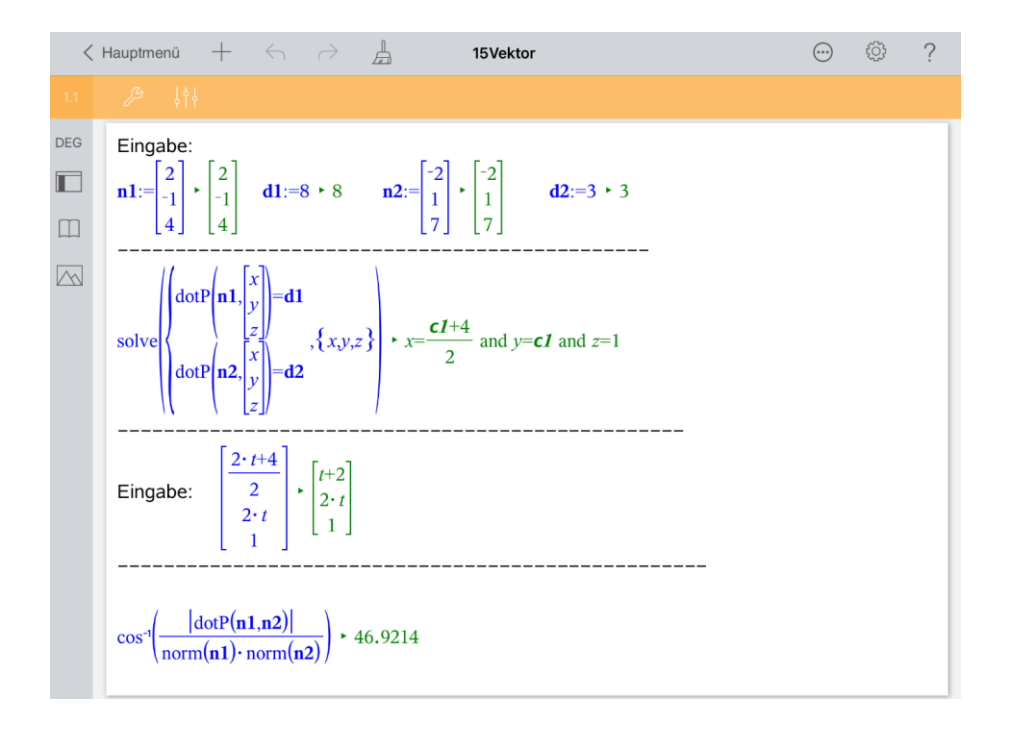

Setzt man für den in der Lösung auftretenden Parameter beispielsweise , 2t' ein, so erhält man folgende Gleichung der Schnittgeraden:

$$
\vec{x} = \begin{pmatrix} \frac{2 \cdot t + 4}{2} \\ 2 \cdot t \\ 1 \end{pmatrix} = \begin{pmatrix} 2 \\ 0 \\ 1 \end{pmatrix} + t \cdot \begin{pmatrix} 1 \\ 2 \\ 0 \end{pmatrix}.
$$

### **Aufgabe 2**

Gleichung der Ebene  $\varepsilon_1$ :  $2x - y + 4z = 8$ 

Gleichung der Ebene  $\varepsilon_2$ :

$$
\vec{x} = \begin{pmatrix} 2 \\ 7 \\ 0 \end{pmatrix} + r \cdot \begin{pmatrix} 3 \\ -1 \\ 1 \end{pmatrix} + s \cdot \begin{pmatrix} 4 \\ 1 \\ 1 \end{pmatrix}
$$

Ermitteln Sie die Gleichung der Schnittgerade der Ebenen  $\varepsilon_1$  und  $\varepsilon_2$ .

# **Lösung**

Öffnen Sie eine neue Seite  $+$ , wählen Sie ,Problem' und ,Notes'.

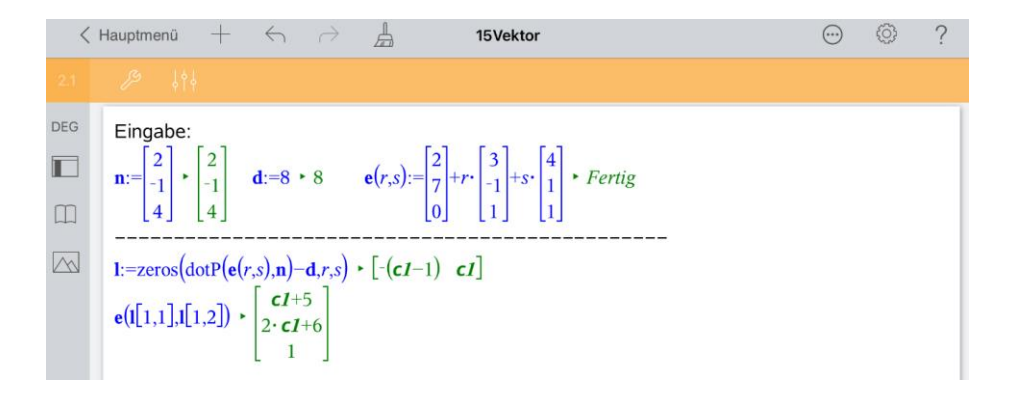

Damit man den Ortsvektor  $\vec{x}$  der Ebenenpunkte der Ebene  $\varepsilon_2$  in die Gleichung der Ebene  $\varepsilon_1$ einsetzen kann, ist es sinnvoll, für  $\varepsilon_1$  die Normalengleichung zu verwenden.

$$
\varepsilon_1: \ \vec{x} \circ \vec{n} = d \text{ mit } \vec{n} = \begin{pmatrix} 2 \\ -1 \\ 4 \end{pmatrix} \text{und } d = 8
$$

Damit gilt auch  $\vec{x} \cdot \vec{n} - d = 0$ , so dass man die Funktion ,zeros' zur Berechnung der Lösung nutzen kann.

Die Lösung liegt in einer 1x2 - Matrix vor und wird als Variable l gespeichert.

Es ist  $[r s] = [l[1,1] l[1,2]$ , also  $r = -(c1 - 1)$  und  $s = c1$ .

Setzt man  $l[1,1]$  und  $l[1,2]$  in die Gleichung für die Ebene  $\varepsilon_2$  ein und ersetzt danach c1 durch t, so erhält man die Gleichung der Schnittgeraden in folgender Form:

$$
\vec{x} = \begin{pmatrix} t+5 \\ 2t+6 \\ 1 \end{pmatrix} = \begin{pmatrix} 5 \\ 6 \\ 1 \end{pmatrix} + t \cdot \begin{pmatrix} 1 \\ 2 \\ 0 \end{pmatrix}.
$$

### **Aufgabe 3**

$$
\text{Gerade g: } \overrightarrow{x_g} = \overrightarrow{x_1} + t \cdot \overrightarrow{a} \text{ mit } \overrightarrow{x_1} = \begin{pmatrix} -1 \\ 1 \\ 0 \end{pmatrix} \text{und } \overrightarrow{a} = \begin{pmatrix} 0 \\ 1 \\ 1 \end{pmatrix}
$$
\n
$$
\text{Gerade h: } \overrightarrow{x_h} = \overrightarrow{x_2} + r \cdot \overrightarrow{b} \text{ mit } \overrightarrow{x_2} = \begin{pmatrix} 2 \\ 1 \\ 3 \end{pmatrix} \text{und } \overrightarrow{b} = \begin{pmatrix} 2 \\ 0 \\ -1 \end{pmatrix}
$$

a) Weisen Sie nach, dass g und h windschief sind.

b) Auf den Geraden g und h gibt es jeweils genau einen Punkt, deren Abstand gleich dem Abstand der windschiefen Geraden ist. Wir wollen diese Punkte hier als "Abstandspunkte" bezeichnen.

Ermitteln Sie die Koordinaten der beiden Abstandspunkte und den Abstand der windschiefen Geraden g und h.

c) Ermitteln Sie den Abstand der windschiefen Geraden mit der Formel  $|\vec{n} \circ (\vec{x_2} - \vec{x_1})|$  $|\vec{n}|$ .

© Texas Instruments Education Technology 2023 Seite 3

d) In den "Bildungsstandards im Fach Mathematik für die Allgemeine Hochschulreife" (Beschluss der KMK vom 18.10.2012) wird das Vektorprodukt nicht erwähnt.

Ermitteln Sie deshalb einen Vektor, der orthogonal zu den Vektoren  $\vec{a}$  und  $\vec{b}$  ist, ohne das Vektorprodukt zu verwenden.

#### **Lösung**

a), b):Erstellen Sie eine weitere Notes-Seite in einem neuen 'Problem'  $\pm$  .

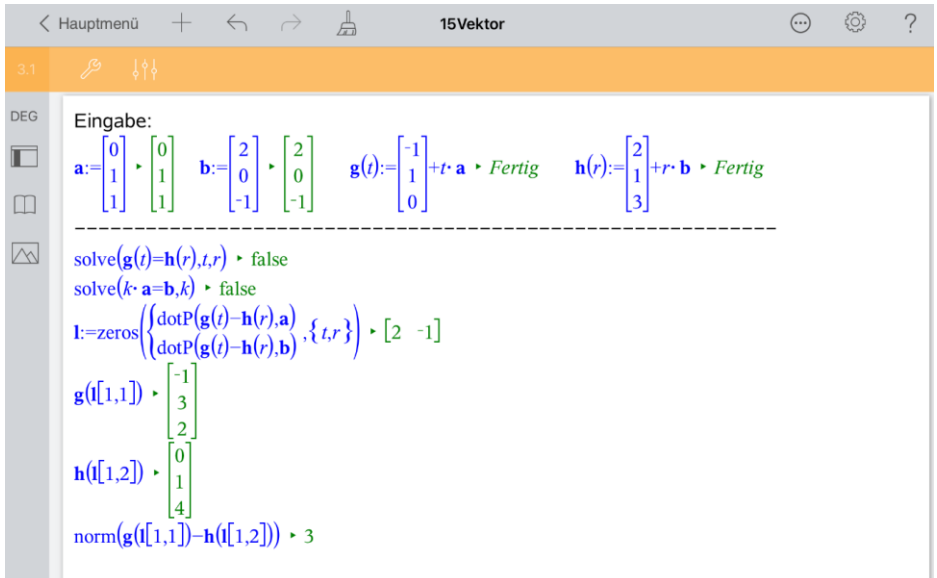

- a) Der Nachweis erfolgt, indem man zeigt, dass die Geraden keinen gemeinsamen Punkt haben und die Richtungsvektoren der Geraden nicht parallel sind.
- b) Die Abstandspunkte seien  $P_q$  und  $P_h$ .

Da der Vektor  $\overrightarrow{P_hP_g}$  senkrecht auf beiden Geraden steht, sind die Skalarprodukte dieses Vektors mit den Richtungsvektoren der Geraden jeweils Null. Damit erhält man ein Gleichungssystem mit den Variablen r und t. Die Lösung erfolgt wie in Aufgabe 2. Mit der Lösung des Gleichungssystems erfolgt dann die Berechnung der Abstandspunkte und des Abstandes.

$$
P_g(-1|3|2); P_h(0|1|4)
$$

Abstand: 3 LE

c) Erstellen Sie wieder eine ,Notes-Seite' in einem weiteren ,Problem'  $+$  und gehen Sie wie im Bild ersichtlich vor.

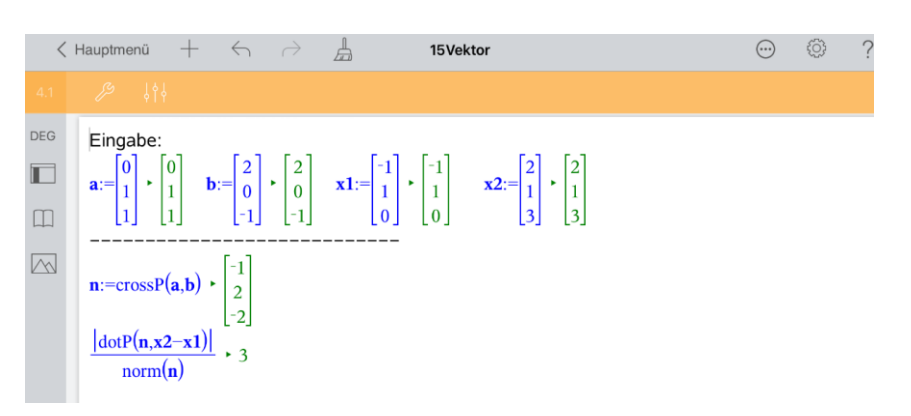

Die nun folgende Herleitung der verwendeten Formel können Sie überspringen.

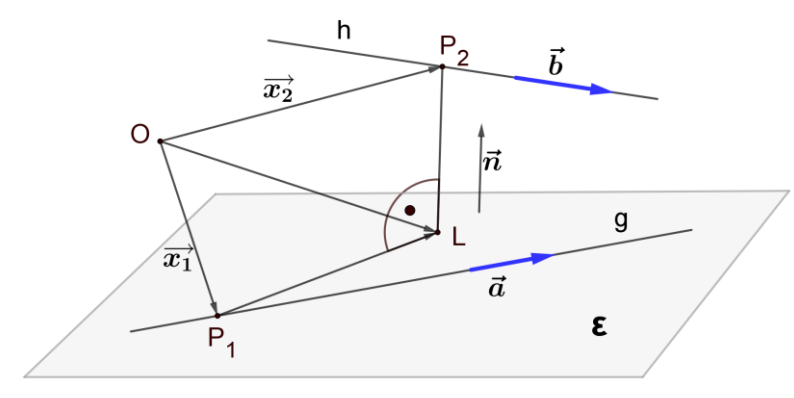

Die Ebene  $\varepsilon$  enthalte die Gerade g und sei parallel zur Geraden h. Ein Normalenvektor der Ebene ist  $\vec{n} = \vec{a} \times \vec{b}$ . Der Vektor  $\vec{n}$  ist zu beiden Richtungsvektoren orthogonal.

Für die Herleitung nutzen wir den Normaleneinheitsvektor  $\overrightarrow{n_0} = \frac{1}{|\vec{n}|^2}$  $\frac{1}{|\vec{n}|} \cdot \vec{n}$ .

Der Abstand der Geraden h von  $\varepsilon$  ist konstant und der gesuchte Abstand der windschiefen Geraden. Wir berechnen ihn, indem wir den Abstand des Punktes

 $P_2$  (Ortsvektor  $\overrightarrow{OP_2} = \overrightarrow{x_2}$ ) von der Ebene  $\varepsilon$  ermitteln. Der Lotfußpunkt des Lotes von  $P_2$  auf die Ebene  $\varepsilon$  sei L. Dann gilt:  $\overrightarrow{OL} = \overrightarrow{x_2} + t \cdot \overrightarrow{n_0}$ , wobei |t| der zu berechnende Abstand ist. Da L und  $P_1$  (Ortsvektor  $\overrightarrow{OP_1} = \overrightarrow{x_1}$ ) in  $\varepsilon$  liegen, gilt weiterhin:  $\vec{n}_0 \circ (\vec{OL} - \vec{x}_1) = 0$  $\vec{n}_0 \circ (\vec{x_2} + t \cdot \vec{n_0} - \vec{x_1}) = 0$  $t \cdot \overrightarrow{n_0}^2 + \overrightarrow{n_0} \circ (\overrightarrow{x_2} - \overrightarrow{x_1}) = 0$  $t + \vec{n}_0 \circ (\vec{x}_2 - \vec{x}_1) = 0$  $|t| = |\vec{n}_0 \circ (\vec{x}_2 - \vec{x}_1)| = |$ 1  $\left| \frac{\overline{\mathsf{r}}}{|\vec{n}|} \cdot \vec{n} \circ (\overrightarrow{x_2} - \overrightarrow{x_1}) \right|$  $|t| = \frac{|\vec{n} \circ (\vec{x_2} - \vec{x_1})|}{\sqrt{2}}$  $|\vec{n}|$ 

# d)  $\Box$ , ,Problem', ,Notes'

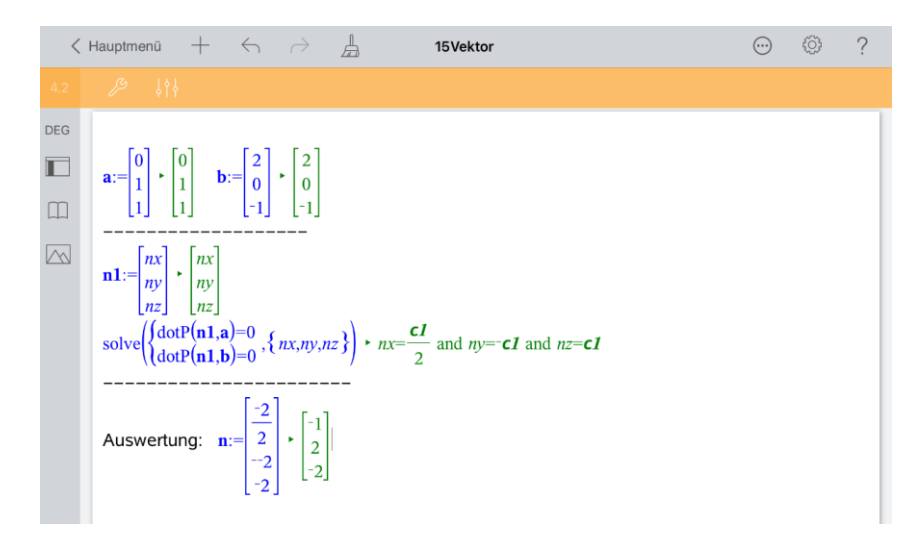

Wegen der Orthogonalität sind die Skalarprodukte aus dem gesuchten Vektor  $n_{x}$ 

 $\vec{n} =$  $n_{\nu}$  $n_{z}$ ) und den beiden Richtungsvektoren der Geraden jeweils Null.

Da es für das zu lösende Problem unendlich viele Lösungen gibt, enthält die Rechnerausgabe einen Parameter, der mit einem beliebigen Wert belegt werden kann. Setzt man für den Parameter beispielsweise −2 ein, so erhält man als Ergebnis das Vektorprodukt von  $\vec{a}$  und  $\vec{b}$  (siehe Aufgabenteil c)).

#### **Aufgabe 4**

Ebene  $\varepsilon$ :  $x - y + 2z = 1$ ;  $P(5|2|5)$ 

L sei der Fußpunkt des Lotes von  $P$  auf  $\varepsilon$ .

Ermitteln Sie die Koordinaten von L, den Abstand des Punktes P von der Ebene  $\varepsilon$  und die Koordinaten des Bildpunktes  $P'$  bei Spiegelung von  $P$  an der Ebene  $\varepsilon$ .

## **Lösung**

 $\pm$ , ,Problem', ,Notes'

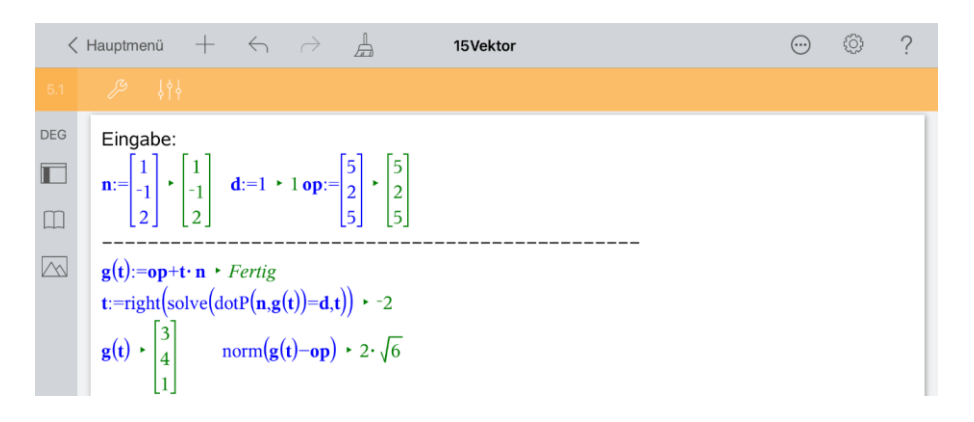

```
op+2. (g(t)-op) \cdot \begin{bmatrix} 1 \\ 6 \\ -3 \end{bmatrix}<br>g(t)+g(t)-op \cdot \begin{bmatrix} 1 \\ 6 \\ -3 \end{bmatrix}<br>2. g(t)-op \cdot \begin{bmatrix} 1 \\ 6 \\ -3 \end{bmatrix}
```
Zur Lösung verwenden wir die Ebenengleichung in der Form  $\vec{n} \cdot \vec{x} = d = 1$ .

Wenn der Richtungsvektor der Geraden g der Normalenvektor  $\vec{n} = |\vec{n}|$ 1 −1 2 ) der Ebene  $\varepsilon$  ist und

die Gerade durch P geht, dann ist der Schnittpunkt von Gerade und Ebene der Punkt L. Für die Berechnung von L setzt man den Term zur Berechnung der Geradenpunkte in die Ebenengleichung ein und erhält eine Gleichung mit dem Parameter t der Geradengleichung als Variable.

Die Lösung der Gleichung ist dann  $t = -2$ .

Die Funktion ,right' liefert hier die rechte Seite der Gleichung  $,t = -2$ ' (Ergebnis von ,solve'),  $also$   $-2^{\prime}$ .

Setzt man dann t in die Geradengleichung ein, so erhält man den Ortsvektor  $\overline{OL}$ .

Der Betrag des Vektors  $\overrightarrow{PL} = \overrightarrow{OL} - \overrightarrow{OP}$  ist der gesuchte Abstand.

Den Bildpunkt erhält man mit  $\overrightarrow{OP'} = \overrightarrow{OP} + 2 \cdot \overrightarrow{PI} = \overrightarrow{OP} + 2 \cdot (\overrightarrow{OL} - \overrightarrow{OP})$  $\overrightarrow{OP'} = \overrightarrow{OL} + \overrightarrow{PL} = \overrightarrow{OL} + \overrightarrow{OL} - \overrightarrow{OP} = 2 \cdot \overrightarrow{OL} - \overrightarrow{OP}$ 

# **Aufgabe 5**

 $A(2|-2|6)$ ,  $B(2|0|2)$ ,  $C(1|0|4)$ ,  $S(7|7|5)$ A, B, C und S sind die Eckpunkte einer dreiseitigen Pyramide. Das Dreieck ABC liege in der Ebene  $\varepsilon$ .

- a) Berechnen Sie den Abstand des Punktes S von der Ebene  $\varepsilon$ .
- b) Berechnen Sie den Flächeninhalt des Dreiecks ABC, einmal mit und einmal ohne Vektorprodukt.
- c) Berechnen Sie das Volumen der Pyramide mit zwei verschiedenen Lösungswegen, einmal unter Nutzung der in den Aufgabenteilen a) und b) bereits ermittelten Ergebnisse, dann ohne Nutzung dieser Ergebnisse allein mit den gegebenen Größen.
- d) Auf der Geraden g, die durch den Punkt S geht und orthogonal zur Ebene  $\varepsilon$  ist, gibt es einen Punkt P, der zu den Punkten S und A den gleichen Abstand hat. Ermitteln Sie die Koordinaten von P und überprüfen sie, ob auch der Abstand von P zum Punkt B der gleiche ist.

# **Lösung**

 $\pm$ , problem', ,Calculator'

 $|\vec{n}|$ 

a) Zur Berechnung des Abstandes nutzen wir die Formel  $|\vec{n} \circ (\vec{OS} - \vec{OA})|$ 

mit einem Normalenvektor  $\vec{n}$  der Ebene  $\varepsilon$  und dem Ortsvektor von A, einem Punkt von  $\varepsilon$ . Der Abstand beträgt 9 LE.

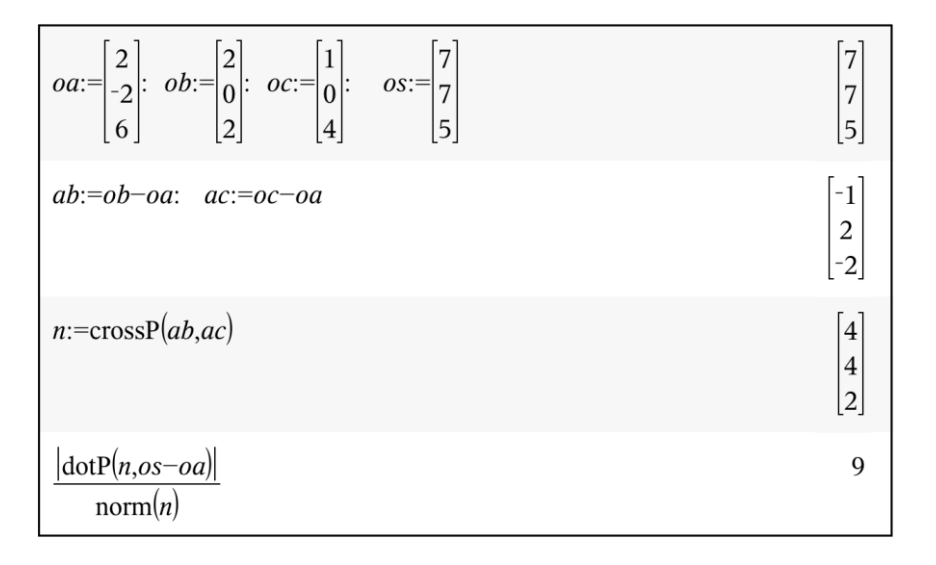

b) Den Flächeninhalt kann man mit dem Vektorprodukt der Vektoren  $\overrightarrow{AB}$  und  $\overrightarrow{AC}$  ermitteln.  $\boldsymbol{A}$  $\frac{A}{FE} = \frac{1}{2}$  $\frac{1}{2}$  ·  $|\overrightarrow{AB} \times \overrightarrow{AC}|$ . Er beträgt 3 FE.

Will man den Flächeninhalt ohne Vektorprodukt ermitteln, kann man z.B. folgende Wege gehen:

$$
c = \cos(\propto(BAC)) = \frac{\overrightarrow{AB} \circ \overrightarrow{AC}}{|\overrightarrow{AB}| \cdot |\overrightarrow{AC}|}
$$

$$
\frac{A}{FE} = \frac{1}{2} \cdot |\overrightarrow{AB}| \cdot |\overrightarrow{AC}| \cdot \sin(\propto(BAC))
$$

$$
\frac{A}{FE} = \frac{1}{2} \cdot |\overrightarrow{AB}| \cdot |\overrightarrow{AC}| \cdot \sqrt{1 - c^2}
$$

In Mathematiklehrbüchern findet man manchmal auch die Gleichung

$$
\frac{A}{FE} = \frac{1}{2} \cdot \sqrt{AB^2 \cdot AC^2 - (AB \cdot AC)^2}
$$

Die nachfolgende Herleitung können Sie überspringen.

$$
\frac{A^2}{FE^2} = \frac{1}{4} \cdot |\overrightarrow{AB}|^2 \cdot |\overrightarrow{AC}|^2 \cdot (1 - c^2)
$$
\n
$$
\frac{A^2}{FE^2} = \frac{1}{4} \cdot (|\overrightarrow{AB}|^2 \cdot |\overrightarrow{AC}|^2 - |\overrightarrow{AB}|^2 \cdot |\overrightarrow{AC}|^2 \cdot \cos^2(\ast (BAC)))
$$
\n
$$
\frac{A^2}{FE^2} = \frac{1}{4} \cdot (\overrightarrow{AB}^2 \cdot \overrightarrow{AC}^2 - (\overrightarrow{AB} \cdot \overrightarrow{AC})^2)
$$
\n
$$
\frac{A}{FE} = \frac{1}{2} \cdot \sqrt{\overrightarrow{AB}^2 \cdot \overrightarrow{AC}^2 - (\overrightarrow{AB} \cdot \overrightarrow{AC})^2}
$$

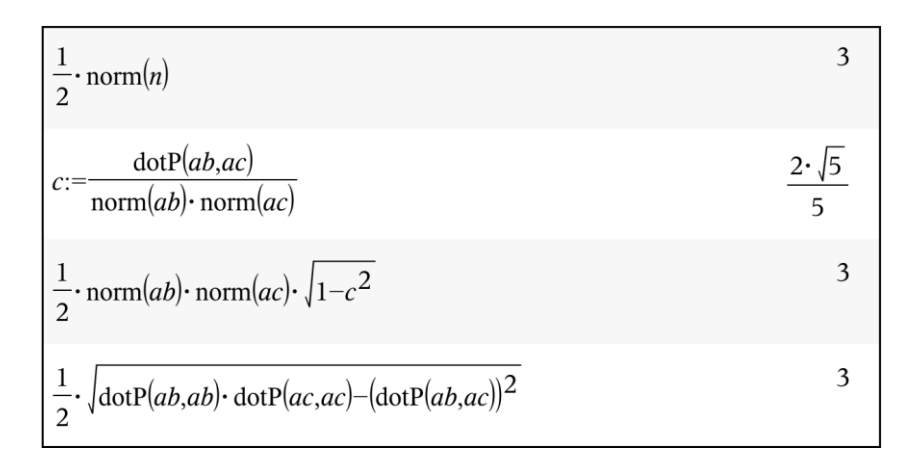

c) Das Volumen kann man hier mit  $\frac{V}{VE} = \frac{1}{3}$  $\frac{1}{3} \cdot A_G \cdot h$  auch ohne Hilfsmittel berechnen. Das Volumen erhält man auch mit folgendem Ansatz:

9

$$
\frac{V}{VE} = \frac{1}{6} \cdot |(\overrightarrow{AB} \times \overrightarrow{AC}) \circ \overrightarrow{AS}| = \left| \frac{1}{6} \cdot (\overrightarrow{AB} \times \overrightarrow{AC}) \circ (\overrightarrow{OS} - \overrightarrow{OA}) \right|
$$

Mit den Ergebnissen der Aufgabenteile a) und b) erhält man V  $\frac{1}{VE}$  = 1  $\frac{1}{3} \cdot 3 \cdot 9 = 9.$ 

$$
\left| \left| \frac{1}{6} \cdot \text{dotP}(\text{crossP}(ab,ac),os - oa) \right| \right|
$$

d)

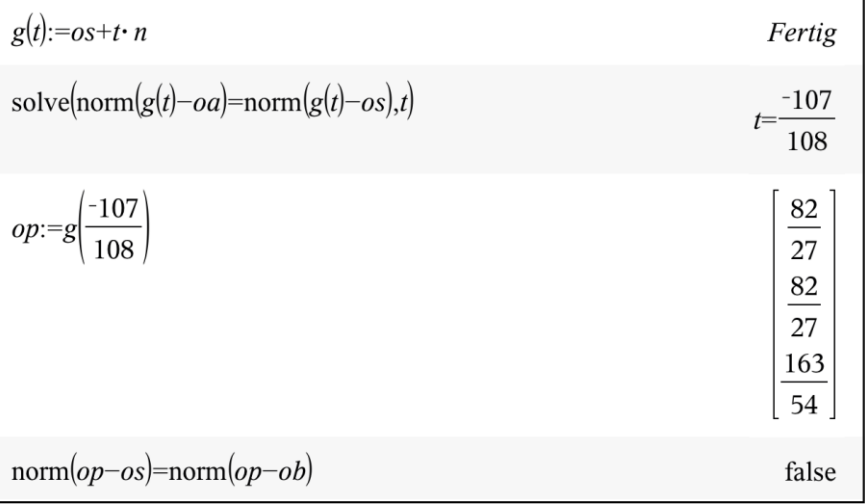

Der Punkt P hat, weil er auf der Geraden g liegt, den Ortsvektor  $\overrightarrow{OP} = \overrightarrow{OS} + t \cdot \overrightarrow{n}$ . Der Abstand ist gleich, wenn  $|\overrightarrow{OP} - \overrightarrow{OA}| = |\overrightarrow{OP} - \overrightarrow{OS}|$  gilt. Mit der Lösung  $t = \frac{-107}{100}$  $\frac{-107}{108}$  dieser Gleichung erhält man dann  $P\left(\frac{82}{27} \middle| \frac{82}{27} \middle| \frac{163}{54}\right)$ . Da die Gleichung  $|\overrightarrow{OP} - \overrightarrow{OS}| = |\overrightarrow{OP} - \overrightarrow{OB}|$  eine falsche Aussage ist, sind die Abstände verschieden.

Gehen Sie zurück zum Hauptmenü. Nennen Sie das Dokument , Vektor'.